- **1) Ile pamięci RAM obsłuży 32 bitowy Windows XP (nie uwzględniamy pamięci na karcie graficznej):**
	- a. 2 GB;
	- b. 3 GB;
	- c. 4 GB ;
	- d. 6 GB;
- **2) Protokołem internetowym nie jest:**
	- a. HTTP;
	- b. SSPx;
	- c. SSH;
	- d. UDP;

### **3) Najszybszy z podanych standadów Wifi to:**

- a. 802.11a;
- b. 802.11b;
- c. 802.11g;
- d. 802.11n;

### **4) Co to jest partycja:**

- a. Program do tworzenia plików muzycznych;
- b. Jedna z części logicznych dysku twardego;
- c. Dodatkowe urządzenie montowane na płycie głównej;
- d. Element który powstaje podczas kopiowania danych na dysk;

### **5) Który z adresów fizycznych jest nieprawidłowym adresem fizycznym karty sieciowej:**

- a. 00-AB-BB-12-3D-5D;
- b. AD-F4-B5-69-12-AC;
- c. EG-34-GG-56-DA-CC;
- d. 12-45-67-CB-BC-BB;
- **6) Numer (adres) IP w postaci dziesiętnej zapisujemy w postaci 4 oddzielonych od siebie kropkami:**
	- a. Bitów;
	- b. Helów;
	- c. Oktetów;
	- d. Bajtów;

### **7) Pamięd podręczna procesora określana jest nazwą:**

- a. Operacyjna;
- b. Cache;
- c. Masowa;
- d. Robocza;

#### **8) Ciasteczka (Cookie) to:**

- a. Pliki graficzne przechowujące obraz witryny sieci Web są umieszczane po stronie klienta;
- b. Pliki tekstowe z których korzystają wszystkie witryny sieci , są umieszczane po stronie klienta;
- c. Pliki graficzne z których korzystają wszystkie witryny sieci;
- d. Pliki tekstowe przechowujące informacje dla danej (jednej) witryny sieci Web są umieszczane po stronie serwera;

### **9) Który adres protokołu IP wersji 4 ma prawidłową strukturę:**

- a. 192.168.0.256;
- b. 192.168.0.254;
- c. 192.FF.12.234;
- d. 192.256.0.234;

#### 10) Co oznacza zwrot "wykonanie backupu systemu":

- a. Zamknięcie systemu;
- b. Ponowne uruchomienie systemu;
- c. Wykonanie aktualizacji systemu;
- d. Wykonanie kopi zapasowej systemu;

## **11) Co oznacza jednostka dpi podawana w parametrach katalogowych skanerów i drukarek:**

- a. Punkty na cal;
- b. Gęstość optyczną;
- c. Punkty na milimetr;
- d. Punkty na centymetr;

# **12) Które z urządzeni pozwoli nam na podłączenie w naszym domu dwóch lub więcej komputerów mając przydzielony tylko jeden adres IP:**

- a. Spliter ADSL;
- b. Router LAN;
- c. Modem ISDN;
- d. Przełącznik LAN;

### **13) Aby wymienid jeden z elementów w komputerze, kabel zasilający należy odłączyd:**

- a. Po zdjęciu obudowy;
- b. Jako ostatni po odłączeniu wszystkich innych kabli;
- c. Po usunięciu ładunków statycznych z wymienianego urządzenia;
- d. Przed rozpoczęciem prac montażowych;

# **14) Jeżeli w systemie operacyjnym jest zainstalowany program nazywany Trojanem może spowodowad on:**

- a. Wykonanie niepożądanych działań poza kontrolą użytkownika;
- b. Ochronę systemu operacyjnego przed wirusami;
- c. Optymalizację działania systemu operacyjnego;
- d. Umożliwia połączenie się zdalne tego komputera z innym komputerem w celu pobrania danych;

# Kuratoryjny Konkurs z Informatyki organizowany przez Gimnazjum Jezuitów w Gdyni, Polsko-Japońską Wyższą Szkołę Technik Komputerowych w Gdańsku oraz firmę ProgMan

**15) Polecenie tracert przedstawione na poniższym rysunku, umożliwia nam sprawdzenie:**

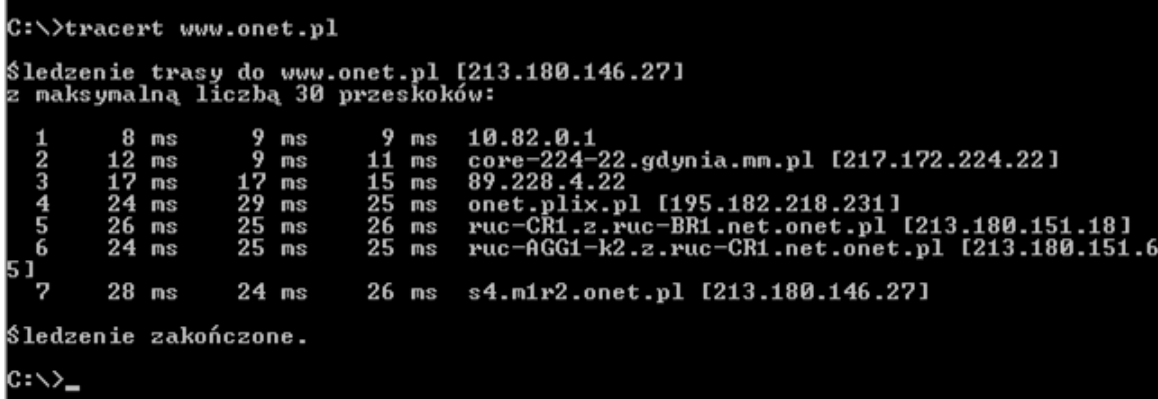

- a. Ścieżkę do lokalizacji docelowej;
- b. Sprawność połączenia przy pomocy protokołu IPX/SPX;
- c. Poprawność protokołu TCP/IP;
- d. Możliwość diagnozowania infrastruktury DNS;

#### **16) Wybierz medimu które w sieciach komputerowych zapewnia najszybszą transmisję danych:**

- *a.* Mikrofale;
- b. Fale radiowe;
- *c.* Kabel światłowodowy;
- d. Czteroparowy kabel kat 5;

#### **17) Graficzną ilustracją danych liczbowych w arkuszu kalkulacyjnym jest:**

- a. Np. Zaznaczony wiersz;
- b. Np. Wykres słupkowy;
- c. Np. Komórka;
- d. Np. Zaznaczona kolumna;

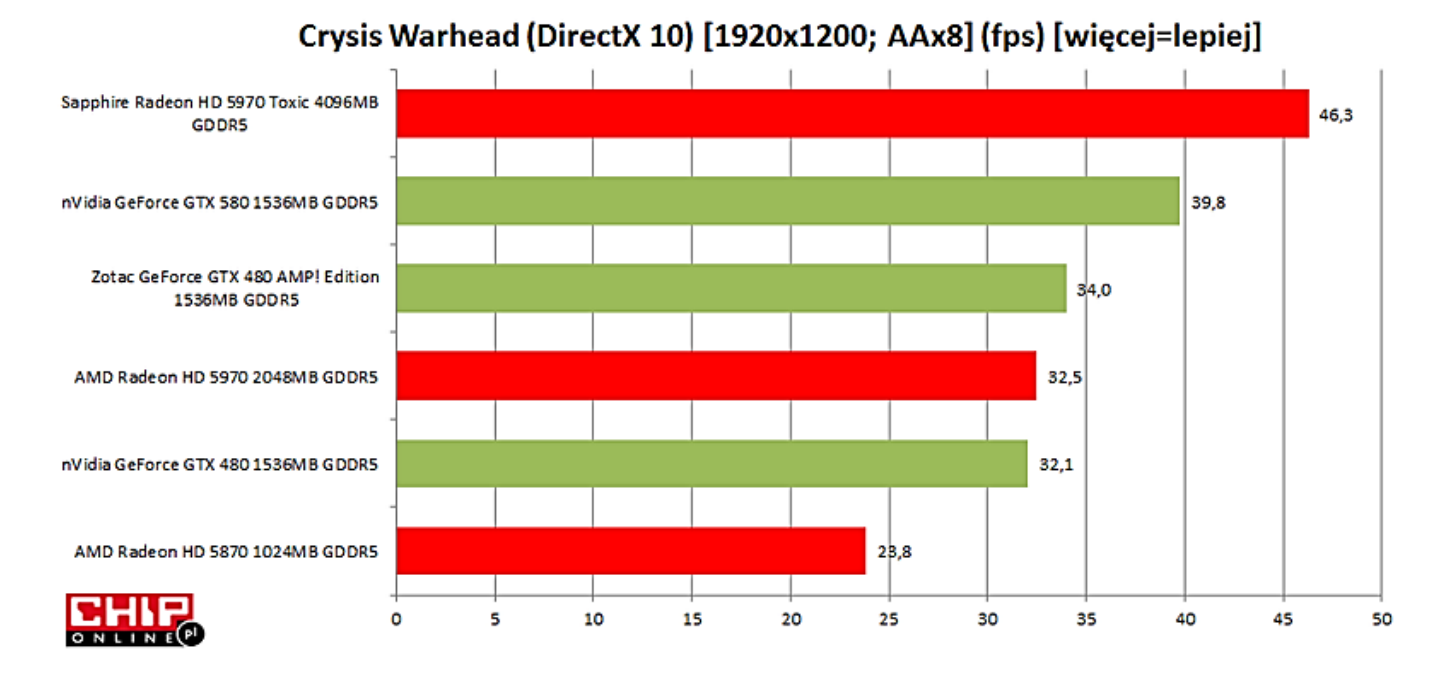

#### **18) Mając dane poniżej, zaznacz które ze zdao jest prawdziwe:**

- a. Karta graficzna Sapphire Radeon HD5955 jest kartą, która najlepiej wypadła w teście;
- b. Karta graficzna Zotac GeForce GTX 480 jest lepsza od karty AMD Radeon HD 5870 2048MB;
- c. Karta graficzna AMD Radeon HD 5970 jest wolniejsza od Zotac Geforce GTX 480 AMP o 1,5 fps;
- d. Karta graficzna AMD Radeon HD 5970 jest szybsza od nVidia GeForce GTX 480 1536MB o 1 fps;

**19) Rysunek poniżej przedstawia płytę główną zaznacz strzałkami poszczególne elementy płyty tak jak na przykładzie (nie musisz zaznaczad wszystkich elementów danego typu wystarczy jeden element):**

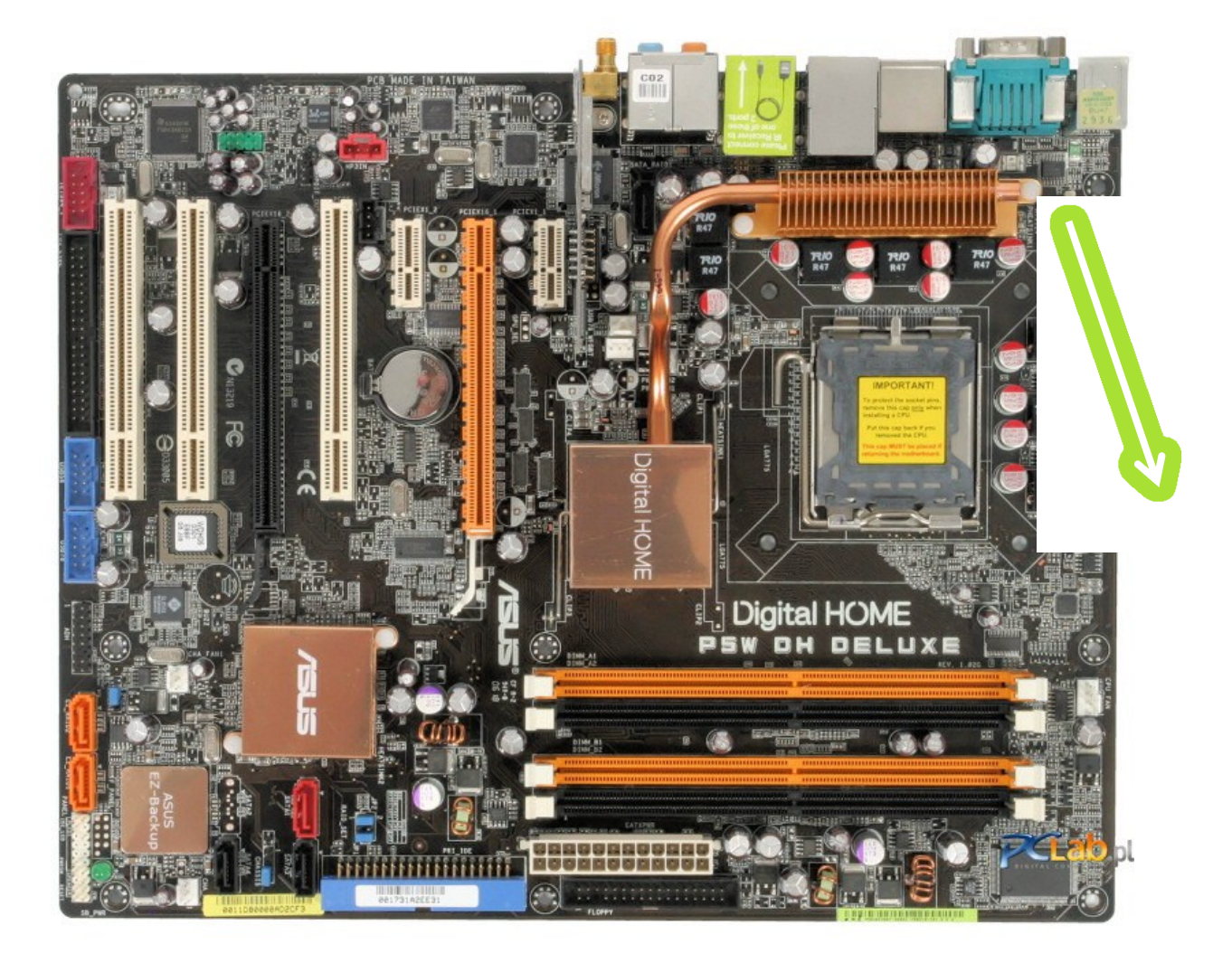

- a. Gniazdo procesora;
- b. Radiator;
- c. Magistrala PCI;
- d. Magistrala PCI Express;
- e. Gniazdo SATA;
- f. Gniazdo ATA;
- g. Zasilanie płyty głównej;
- h. Bateria;
- i. Zasilanie procesora;

### **20) Przeczytaj uważnie poniższy tekst, następnie odpowiedz na pytania:**

Konstrukcja P5W DH Deluxe obsługuje procesory pracujące z magistralą FSB taktowaną 800 lub 1066 MHz i współpracuje z modułami pamięci DDR2 800 (PC2-6400). Jej mostek południowy - ICH7R - udostępnia obsługę czterech portów Serial ATA 3,0 Gb/s i umożliwia utworzenie macierzy dyskowych w trybach RAID 0, 1, 10 i 5. W przeciwieństwie do młodszego brata, czyli Intel 965, wspomaganego przez mostek ICH8, chipset 975X obsługuje jeden kanał IDE, dzięki czemu P5W DH Deluxe nie potrzebuje dedykowanego układu-kontrolera. Na płycie głównej łącznie mamy aż trzy kontrolery Serial ATA:Intel ICH7R, JMicron JMB363 oraz Silicon Image SiI 4723 SteelVine. Układ firmy JMicron udostępnia także obsługę jednego kanału IDE (Ultra ATA/133). Dzięki temu P5W DH Deluxe umożliwia podłączenie czterech napędów korzystających z tego interfejsu. Jedno gniazdo IDE znajduje się tuż przy gnieździe zasilania, a drugie w miejscu dość dziwnym - pod ostatnim slotem PCI. W niezbyt optymalnym miejscu umieszczono także port SATA kontrolowany przez układ JMicron - tuż obok karty sieciowej WiFi. Po złożeniu całego zestawu dostęp do tego portu jest lekko utrudniony. Na tylnym panelu płyty mamy zestaw sześciu gniazd wejścia/wyjścia dźwięku analogowego, cztery porty USB 1.1/2.0, dwa gniazda RJ-45 (sieciowe, 10/10/1000 Mbit/s), port FireWire (IEEE1394a), eSATA 3,0 Gb/s, port RS-232, gniazdo S/PDIF elektryczne i optyczne oraz dwa gniazda interfejsu PS/2. Dwa dodatkowe gniazda USB oraz jedno FireWire znajdują się na oddzielnych śledziach.

### *Źródło www.pclab.pl*

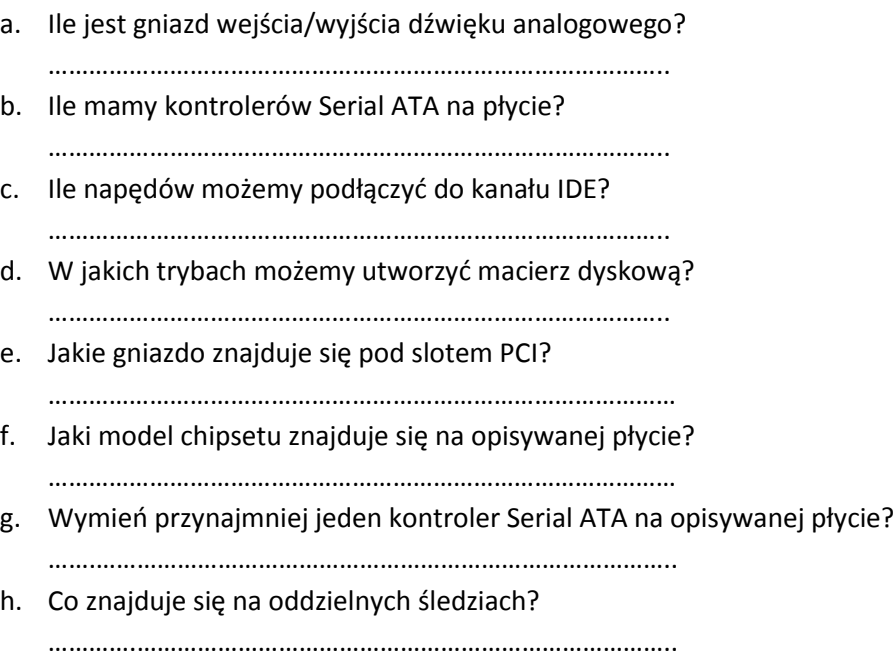

### **21) Jeżeli komórka pokazuje łaocuch znaków ####### oznacza to że:**

- a. Źle wprowadziliśmy formułę;
- b. Liczba znajdująca się w komórce jest za długa;
- c. Komórka ma nieokreślony format;
- d. Formuła którą wprowadziliśmy zmienia formatowanie komórki na tekstowe;

# 22) Wskaż które z określeń charakterystyczne jest dla kategorii funkcji logicznych w Arkuszu **Kalkulacyjnym:**

- a. Pokrętło;
- b. Iloczyn;
- c. Licz.jeżeli;
- d. Jeżeli;
- **23) Mając przedstawiony poniżej algorytm za pomocą schematów blokowych , uzupełnij pusty bloczek tak aby algorytm wykonywał się poprawnie. Algorytm wczytuje z klawiatury wartości dwóch zmiennych oraz wyświetla na ekranie tekst informujący czy pierwsza liczba jest podzielna przez drugą.**

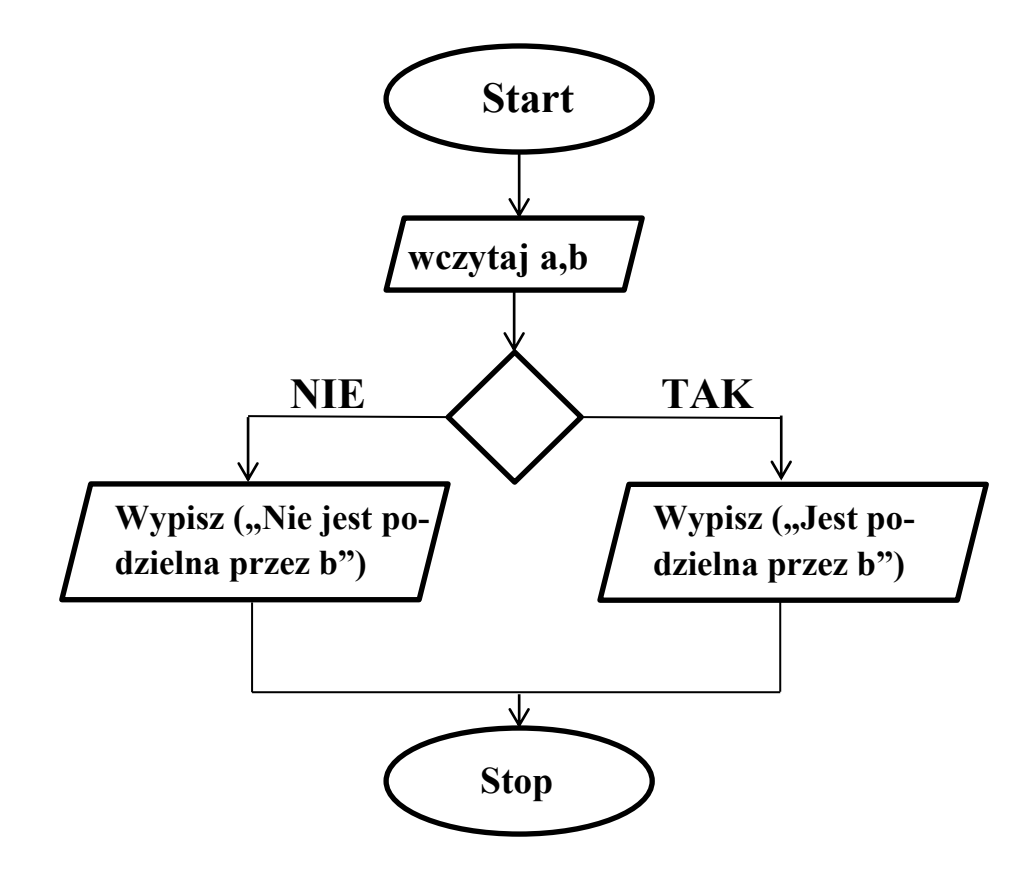

- a. W bloczek warunku należy wpisać (b mod a) =  $=0$ ;
- b. W bloczek warunku należy wpisać (b div a) == 0;
- c. W bloczek warunku należy wpisać (a mod b) == 0;
- d. W bloczek warunku należy wpisać (a div b) == 0;
- 24) Uzupełnij poniższy algorytmy tak aby wykonywał treść zadania. Algorytm wczytuje z kla**wiatury wartości trzech zmiennych: a, c oraz b. Algorytm ma wyświetlid liczbę największą z pośród trzech podanych liczb.**

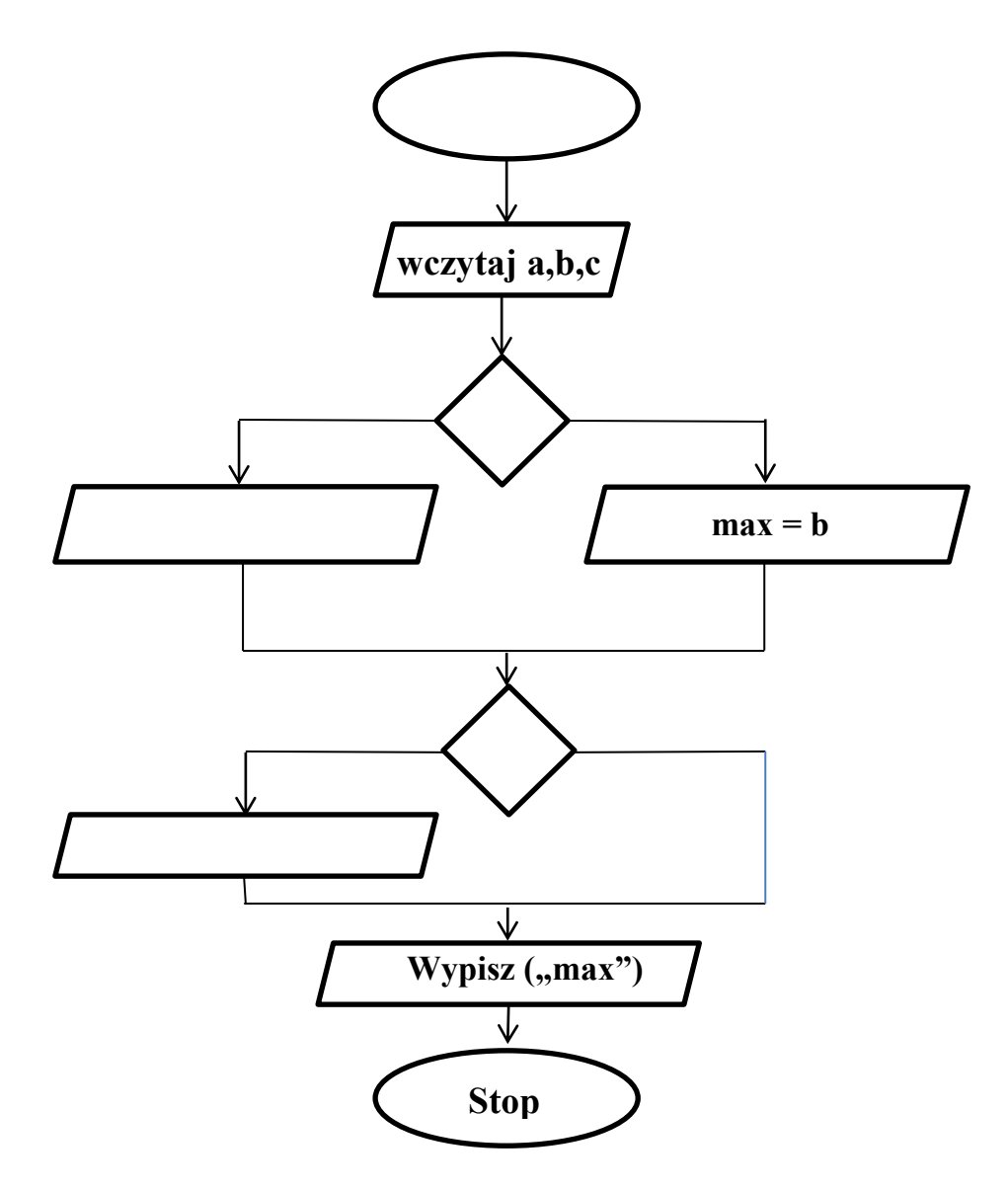

### **25) Algorytmy, w których powtarzamy pewną czynnośd, instrukcję w pętli:**

- a. Dekrementacyjnymi;
- b. Inkrementacyjnymi;
- c. Iteracyjnymi;
- d. Inkrementalnymi;

**26) Konsola do gier XBox 360 została wyposażona w dodatek, który umożliwia sterowanie postacią z gry własnym ciałem. Jaką nosi nazwę ten dodatek:**

- a. Kinect;
- b. Move;
- c. Wiimote;
- d. Push;

### **27) "Arkusze stylów" tak popularnie nazywamy:**

- a. Aplikacje umieszczone w kodzie HTML;
- b. CSS czyli Cascading Style Sheets;
- c. Opcję wyboru grafiki na stronie;
- d. CMS czyli Content Management System;

# **28) Chcąc wstawid tekst w stronę www "Godzina 7<sup>45</sup> rano" w kodzie strony napiszemy:**

- a.  $<$ p> Godzina 7 < sub> < u> 45 </ u> </ sub> rano </ p>;
- b.  $\langle p \rangle$  Godzina 7  $\langle \langle p \rangle \langle \langle p \rangle \rangle = 45 \langle \langle p \rangle \langle \langle p \rangle \langle \langle p \rangle \rangle = 45 \langle \langle p \rangle \langle \langle p \rangle \langle \langle p \rangle \rangle = 45 \langle \langle p \rangle \langle \langle p \rangle \langle \langle p \rangle \rangle = 45 \langle \langle p \rangle \langle \langle p \rangle \langle \langle p \rangle \rangle = 45 \langle \langle p \rangle \langle \langle p \rangle \langle \langle p \rangle \rangle = 45 \langle \langle p \rangle \langle \langle p \rangle \rangle = 45 \langle \langle p \rangle \langle \langle p \rangle \rangle = 45 \langle \langle p$
- c.  $<$  p> Godzina 7 < sup > < u > 45 </ u > </ sup > rano </ p >;
- d. <p> Godzina 7 <sub> <br />b> 45 </b></sub> rano </p>;
- **29) Za adresem e-mail można umieścid po znaku "?" dodatkowe parametry, które zostaną**  przesłane do programu pocztowego. Jak powinien wyglądać kod, w którym będzie zawarta **informacja: Komu przesład kopię listu:**
	- a. mailto:jan.kowalski@serwer.pl?ecc=artur.nowak@serwer.pl;
	- b. mailto:jan.kowalski@serwer.pl?cc=artur.nowak@serwer.pl;
	- c. mailto:jan.kowalski@serwer.pl?ce=artur.nowak@serwer.pl;
	- d. mailto:jan.kowalski@serwer.pl?crc=artur.nowak@serwer.pl;
- **30) Docelowy dokument nie musi się otwierad w tym samym oknie. Do uzyskania tego efektu należy użyd parametru target znacznika <a>. Parametr ten pozwala na określenie miejsca**  gdzie ma się załadować podana strona. Jakiego parametru użyć, żeby strona została wsta**wiona w miejsce dokumentu pierwszego w hierarchii:**
	- a. \_blank;
	- b. top;
	- c. \_self;
	- d. \_parent;
- 31) Który z parametrów zmienia kolor linku po kliknięciu na niego (link "odwiedzany" wcze**śniej):**
	- a. link="pink";
	- b. alink="pink";
	- c. vlink="pink";
	- d. elink="pink";

### **32) Aby w języku HTML zrobid listę numerowaną, numerami arabskimi wpisujemy znacznik:**

- a.  $\langle$ ul type="l"> raz  $\langle$ /ul>;
- b. < ol type="l" > raz</ol >;
- c. < cl type="I">raz </ cl >;
- d. < bl type="I">raz </bl>;

#### **33) Używając znacznika <th> przy tworzeniu tabeli uzyskamy efekt:**

- a. Połączenie ze sobą dwóch komórek;
- b. Zostanie utworzona komórka nagłówka, gdzie wpisany tekst będzie pogrubiony;
- c. Zostanie utworzona komórka w której wpisany tekst będzie pochylony (italic);
- d. Utworzymy komórkę, która zawiera ukryty tekst dla przeglądarki;
- **34) W formularzu należy wprowadzid pole w którym będzie podawane hasło. Ze względu bez**pieczeństwa należy "zagwiazdkować" wpisywane znaki. Możemy to zrobić używając odpo**wiednio zdefiniowanego atrybutu** *type***:**
	- a. Radio;
	- b. Hidden;
	- c. Password;
	- d. Cross;

#### **35) Jakie oznaczenie ma program gotowy do wypuszczenia na rynek:**

- a. RTM release to manufacture;
- b. Alfa;
- c. Beta;
- d. RC release candidate;

#### **36) Wykonanie komend**

**x=1, z=0, b=3, d=-2, y=2; y=b+y; z=z-d+y; x=z+b; y=y-y+b;**

#### **spowoduje zapamiętanie w zmiennych wartości:**

- a.  $x = 10$  i  $y = 3$ ;
- b.  $x = 5$  i  $y=8$ ;
- c.  $x = 7$  i y=12;
- d.  $x = 10$  i y= sprzeczne;
- **37) Jeżeli w komórce A1 w arkuszu kalkulacyjnym wpiszemy 1 i zamienimy ją na format daty to jako wynik uzyskamy:**
	- a. 2000-01-01;
	- b. 1000-00-01;
	- c. 1900-01-01;
	- d. 0000-00-01;

#### **38) Podczas długotrwałej pracy z komputerem należy:**

- a. Pić dużo napojów;
- b. Masować od czasu do czasu oczy;
- c. Przyciemnić światło w pokoju;
- d. Robić sobie przerwy i wykonywać ćwiczenia fizyczne;

#### 39) Jaki program powinien wykorzystać dział kadr przedsiębiorstwa do przetwarzania danych **osobowych swoich pracowników:**

- a. Edytor graficzny;
- b. Edytor tekstu;
- c. Bazodanowy;
- d. Komunikacyjny;